# **MPAS-O Update 2015**

# Doug Jacobsen, Mark Petersen, Todd Ringler *Los Alamos National Laboratory*

MPAS-Ocean, kinetic energy: 15km North Atlantic regional mesh, within 75km global.

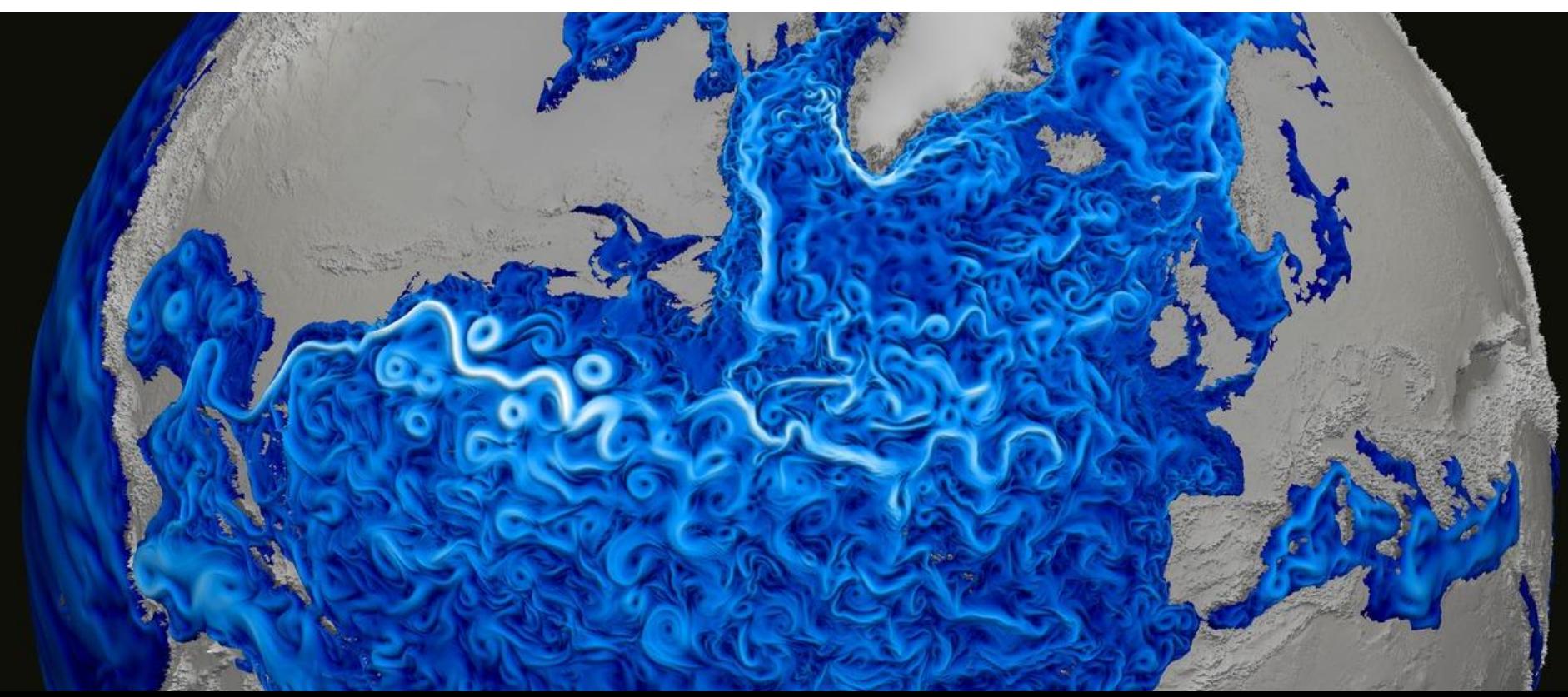

# **Topics to discuss**

- 2014 Accomplishments
	- Version 3 Release (November 2014) Included:
		- New Data Structures
		- I/O Streams<sup>\*</sup>
		- GM
		- CVMix
		- Analysis members<sup>\*</sup>
	- Paper (Vertical Coordinate, in Ocean Modelling)
- New Grids
- Coupled C-Compset runs
- Performance
- 3D Overflow

## **Release v3.0**

v3.0 was released November 18th 2014.

This release brought with it some major framework modifications, and some ocean modifications, including:

- Completely new data structures (pools)
- An entirely new I/O configuration method (streams)
- The addition of some new ocean parameterizations (GM, CVMix )
- An ocean analysis run mode

One of the major additions in v3.0 was the inclusion of our new flexible run-time configurable I/O method.

All MPAS cores now support the ability to have multiple I/O streams. A stream is defined by:

- A unique name (identifier)
- A type (input, output, input; output, none)
- A frequency of input and output
- A frequency of new file creation
- A reference time defining when file breaks occur
- A list of fields to be "handled"
- If the stream is mutable or not

Stream attributes are:

- hame -- Specifies the unique identifier for this stream
- type -- Specifies the "type" or "direction" of the stream
- reference time -- Specifies an arbitrary time where a file break should occur
- filename template -- Specifies a path and template for files this stream should refer to, can

expand a filename using the following variables given a time stamp.

- \$Y -- Year
- $\circ$  **\$M -- Month**
- \$D -- Day of month
- \$d -- Day of year
- $\circ$  \$h -- Hour
- \$m -- Minute
- \$s -- Second
- filename interval -- Specifies a time interval between file breaks
- precision -- Precision of the fields in the files
- clobber mode -- Defines how to handle files that exist (when writing a stream)
- $\{input, output\}$  interval -- Defines the interval for how often a stream should be handled

The configuration occurs in a run-time specified XML file.

For example, an immutable restart stream might show up as:

<immutable\_stream name="restart"

 type="input;output" filename\_template="restarts/restart.\$Y-\$M-\$D\_\$h.\$m.\$s.nc" filename interval="output interval" reference time="0000-01-01 00:00:00" clobber mode="truncate" input interval="initial only" output\_interval="0005\_00:00:00"/>

An example of a mutable stream is:

```
<stream name="output"
     type="output"
     filename_template="output/output.$Y-$M-$D_$h.$m.$s.nc"
     filename_interval="01-00-00_00:00:00"
     reference_time="0000-01-01_00:00:00"
     precision="double"
     clobber_mode="truncate"
    output_interval="0001_00:00:00">
```

```
 <stream name="mesh"/>
   <var_struct name="diagnostics"/>
   <var_array name="tracers"/>
   <var name="layerThickness"/>
   <var name="ssh"/>
   <var name="xtime"/>
   <var name="kineticEnergyCell"/>
</stream>
```
# **Grids**

### Rossby Radius Scaling Mesh Target Mesh Resolutions:

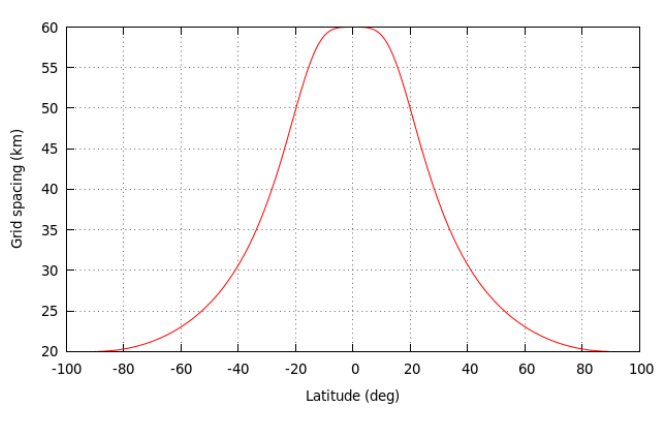

- 5km to 15km
- 10km to 30km
- 20km to 60km

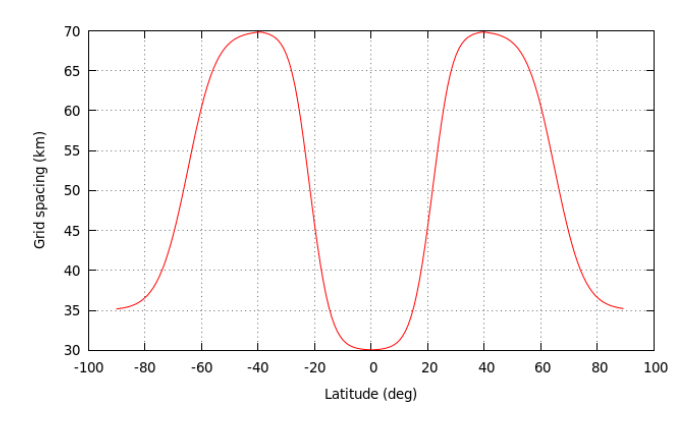

Eddy Closure Mesh **Target Mesh Resolutions:** 

- 30km to 70km
- 60km to 140km
- 120km to 280km

# **Grids**

### Southern Ocean Enhanced Mesh Target Mesh Resolutions:

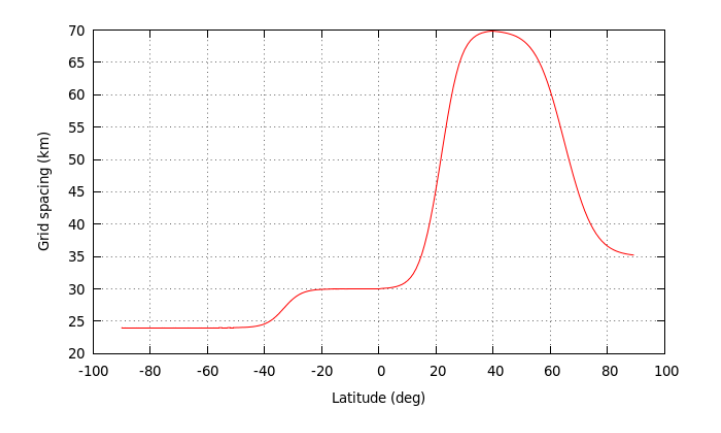

- 70km to 24km
- 70km to 12km
- 70km to 6km

#### Southern Ocean Enhanced Mesh With Target Mesh Resolutions: **Embayments**

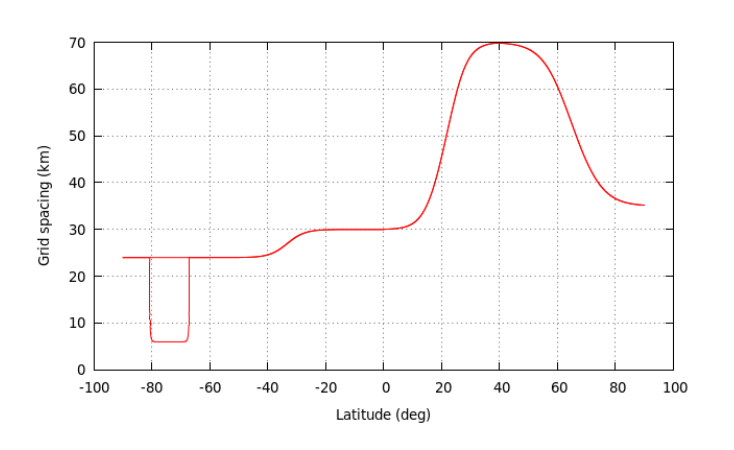

- 70km to 24km to 6km
- 70km to 12km to 3km
- 70km to 6km to 1.5km

# **CORE-Forced Simulations**

CORE (Coordinated Ocean-ice Reference Experiments)

- Target mesh: Eddy Closure 60-30km
- Normal year forcing (CORE-I), compare to Griffies et al. (2009)
- Inter-annual forcing (CORE-II), compare to Danabasoglu et al. (2014)
- Forcing data sets provided within CESM, C-Comp set
- MPAS-Ocean is now coupled within ACME, with data sea-ice.
- Initial tests have run out for a decade
- Plan: conduct MPAS-O validation studies with CORE forcing this year

# **MPAS-Ocean Analysis Capabilities**

**Problem:** Our ability to produce data is outstripping our ability to manipulate and analyze this data.

**Solution:** Analysis tools fully integrated into the model, that may be applied insitu (*forward mode*) or post-processing (*analysis mode*).

- Analysis members written within MPAS, using native variables, operators, decomposition, i/o.
- Analysis is fully parallelized, scales with code.
- Each analysis member is a separate module, begun from a template.
- Easy for MPAS users to contribute analysis tools back to released code through repository tools, using pull request and review.
- Once approved, new analysis members will be maintained and distributed with future releases.
- In MPAS Version 3. More analysis members will be developed this year.

## **Performance**

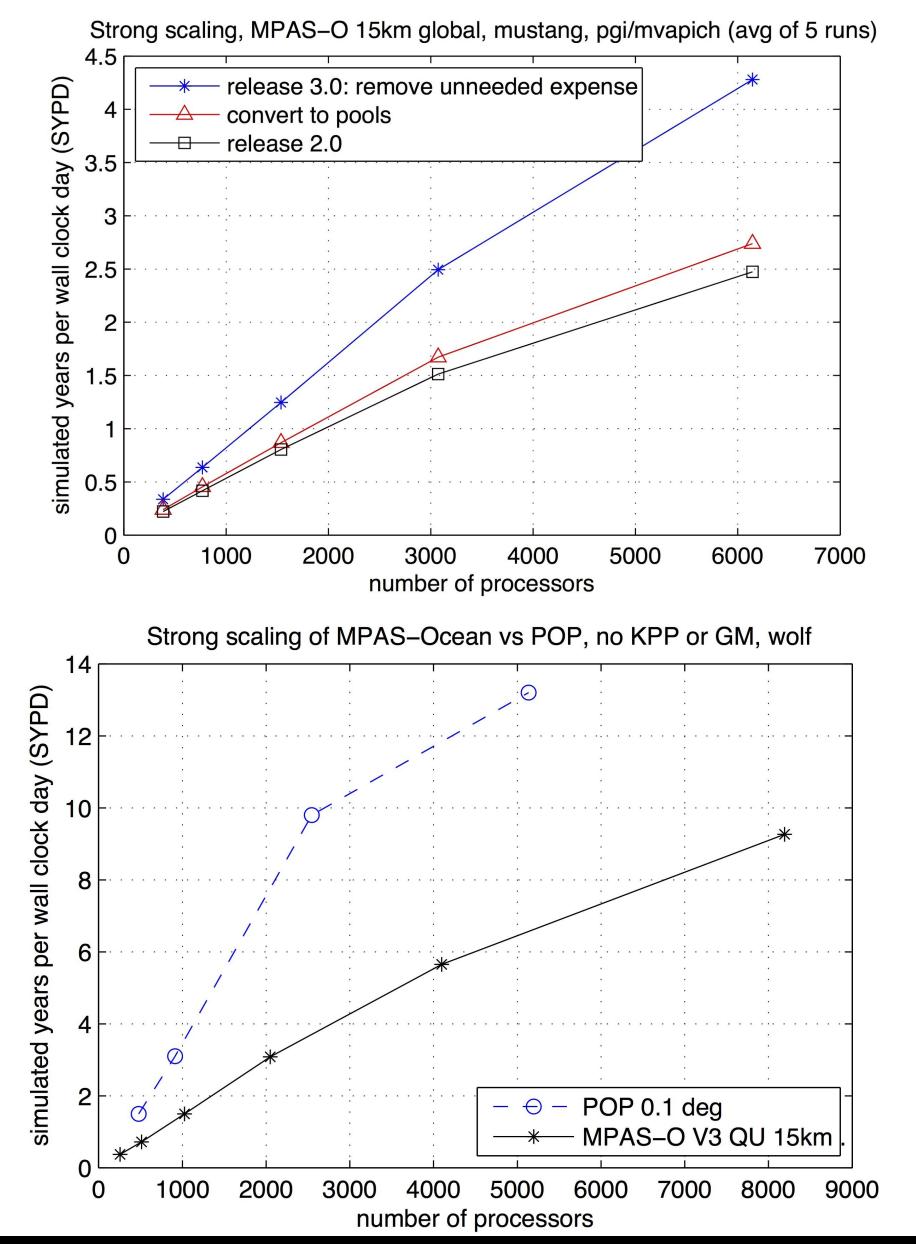

- MPAS-O version 2 to 3: doubling of speed
- MPAS-O 15km half as fast as POP 0.1 deg
- Evidence with SOMA test case that MPAS-Ocean quality is similar to POP at 2-4x the grid-cell size.
- GM adds 20%, KPP adds  $<3\%$  in run time.
- MPAS-O scales well to thousands of processors

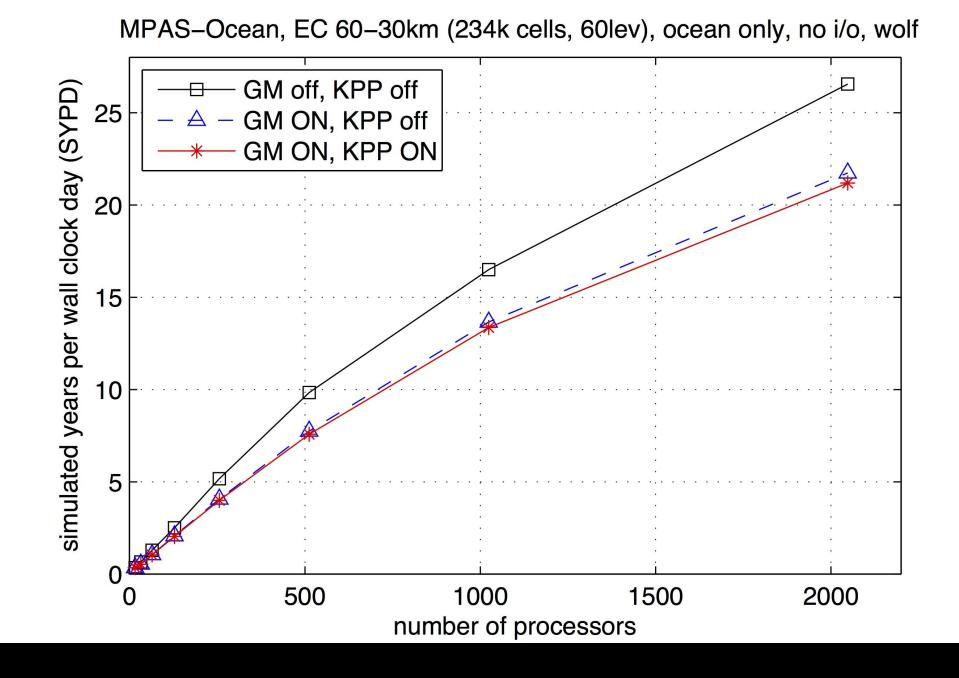

# **3D Overflow Simulations**

- With Shanon Reckinger and Scott Reckinger
- DOME configuration: Legg et al (2006, 2009)
- Study of vertical coordinate and resolution

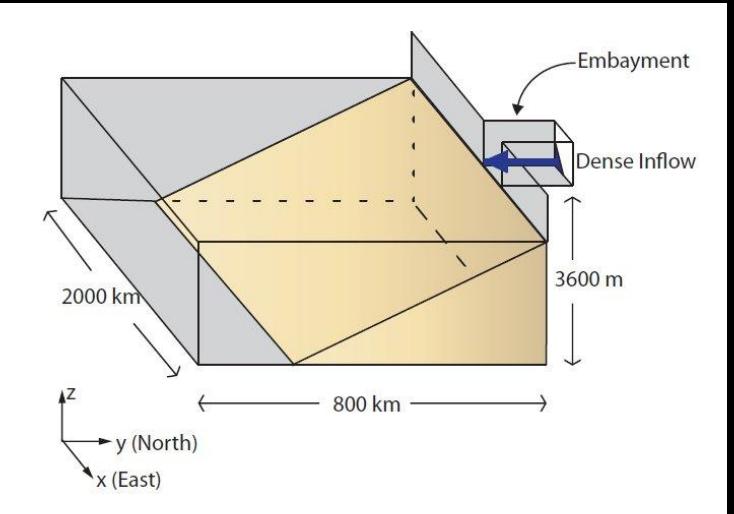

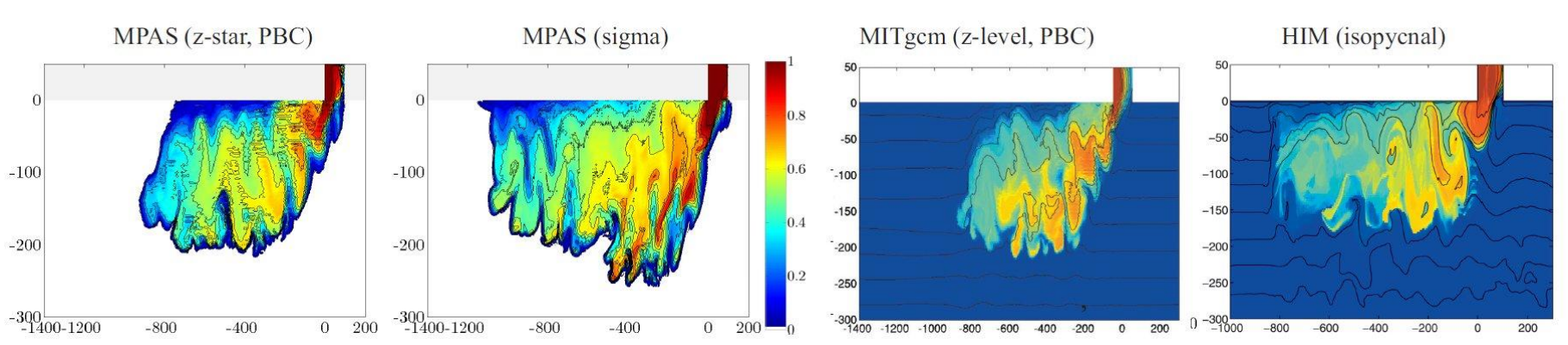

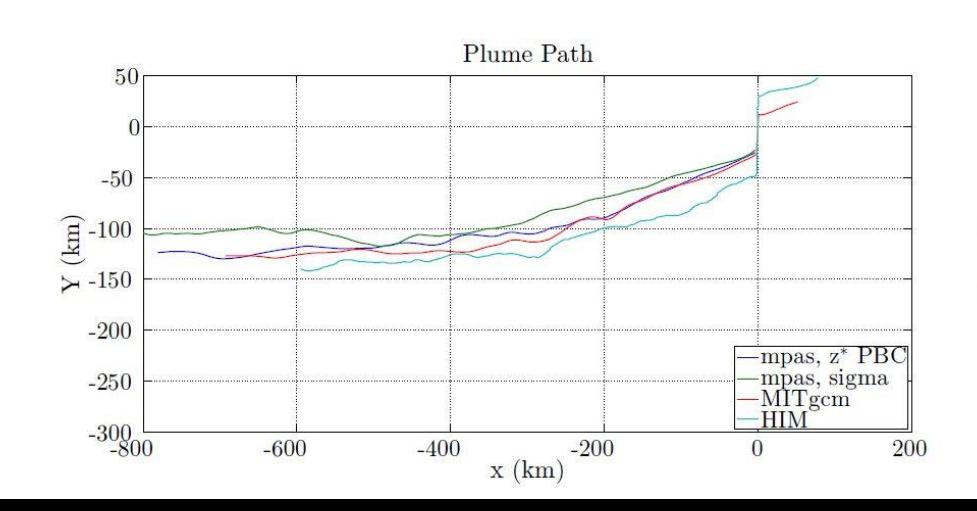

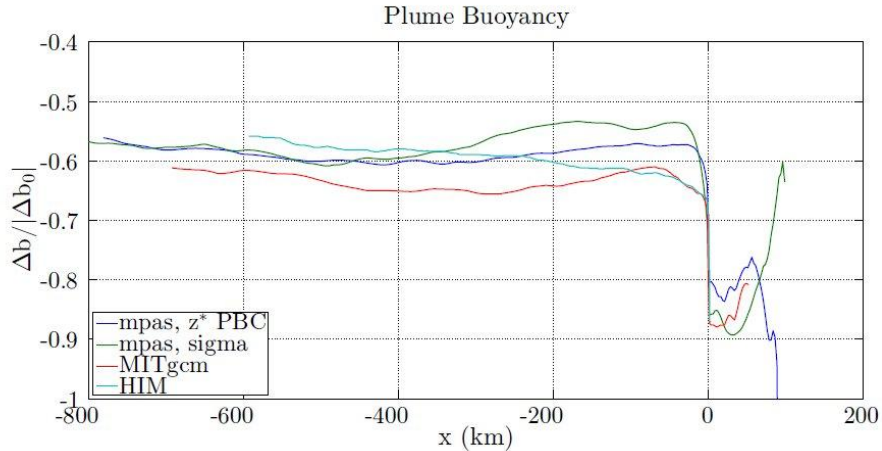

# **The End**

# **Thanks!**

# **Any Questions?**